## Package 'statquotes'

March 5, 2022

<span id="page-0-0"></span>Title Quotes on Statistics, Data Visualization and Science

Version 0.2.6

Date 2022-03-03

Language en-US

Description Generates a random quotation from a data base of quotes on topics in statistics, data visualization and science. Other functions allow searching the quotes database or creating a word cloud.

**Depends** R  $(>= 3.5.0)$ 

License GPL  $(>= 2)$ 

Encoding UTF-8

LazyData true

Maintainer Michael Friendly <friendly@yorku.ca>

BugReports <https://github.com/friendly/statquotes/issues>

URL <https://github.com/friendly/statquotes/>

Imports stringr, tidytext, wordcloud

RoxygenNote 7.1.2

Suggests knitr, rmarkdown

VignetteBuilder knitr

NeedsCompilation no

Author Michael Friendly [aut, cre], Phil Chalmers [ctb], Matthew Sigal [ctb]

Repository CRAN

Date/Publication 2022-03-05 17:50:02 UTC

### <span id="page-1-0"></span>R topics documented:

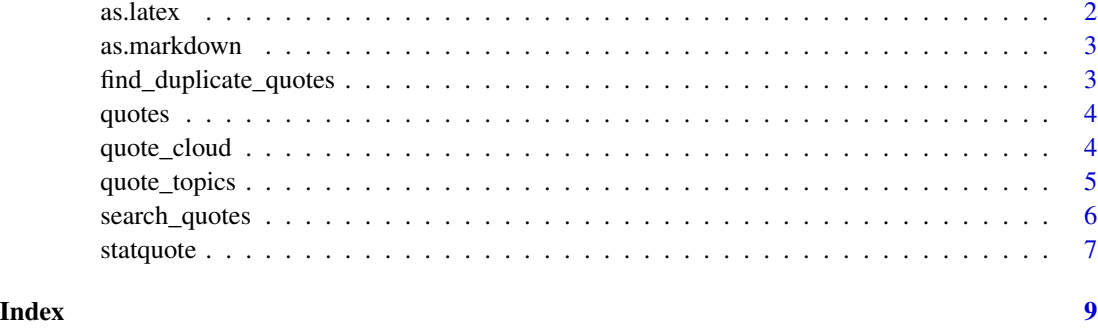

as.latex *Function coerces statquote objects to strings suitable for LaTeX*

#### Description

This function coerces statquote objects to strings suitable for rendering in LaTeX. Quotes and (potential LaTeX) sources are placed within suitable "epigraph" output format via the [sprintf](#page-0-0) function.

#### Usage

as.latex(quotes, form = "\\epigraph{%s}{%s}\n\n")

#### Arguments

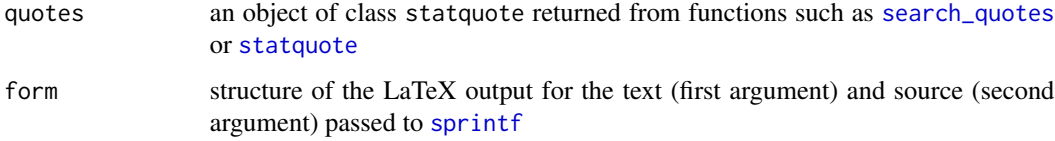

#### Value

character vector of formatted LaTeX quotes

#### Examples

```
ll <- search_quotes("Tukey")
as.latex(ll)
```
<span id="page-2-0"></span>

#### Description

This function coerces statquote objects to strings suitable for rendering in markdown. Quotes and sources are placed within output format via the [sprintf](#page-0-0) function.

#### Usage

as.markdown(quotes, form =  $"> **S* - -$  %s\n\n")

#### Arguments

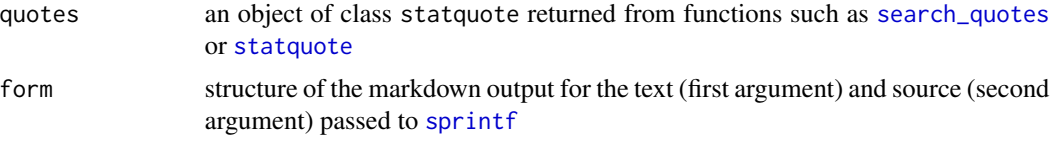

#### Value

character vector of formatted markdown quotes

#### Examples

```
ll <- search_quotes("Tukey")
as.markdown(ll)
```
find\_duplicate\_quotes *Check for duplicates in master .csv file*

#### Description

Returns a list with qid, source, and the text where strings are aggressively fuzzy matched.

#### Usage

```
find_duplicate_quotes()
```
#### Author(s)

Phil Chalmers

#### <span id="page-3-0"></span>Examples

```
# find_duplicate_quotes()
```
<span id="page-3-1"></span>quotes *Quotes on statistics, data visualization and science*

#### Description

A data frame with over 200 quotations. The variables are:

#### Usage

data(quotes)

#### Format

A data frame with 231 rows and 5 variables

#### Details

- qid quote ID, a numeric vector
- topic main topic, a factor with levels Computing Data Data visualization History Reviews Science Statistics Unclassified
- subtopic sub topic, a factor with levels Averages Box quotes Counts Design Ellipses Generalizations Milestones Pictures Tables Tidy data Time Tukey quotes
- text text of the quote, a character vector
- source source of the quote, a character vector

quote\_cloud *Function to generate word cloud based upon quote database*

#### Description

This function takes a search pattern (can use regular expressions) and generates a word cloud based upon that filter.

#### Usage

```
quote_cloud(search = ".*", max.words = 80, colors, ...)
```
#### <span id="page-4-0"></span>quote\_topics 5

#### Arguments

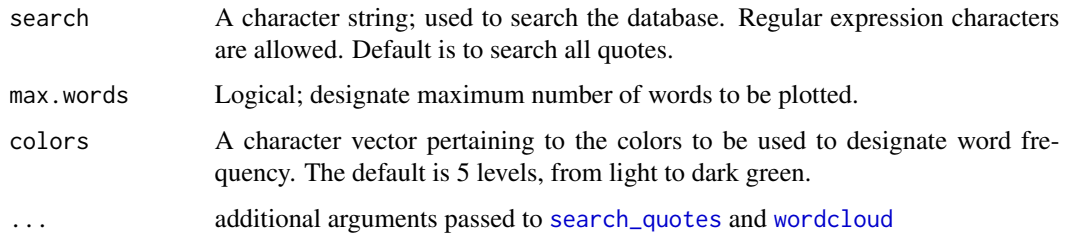

#### Value

A wordcloud is plotted.

#### See Also

[statquote](#page-6-1), [quote\\_topics](#page-4-1), [quotes](#page-3-1), [search\\_quotes](#page-5-1). [wordcloud](#page-0-0)

#### Examples

```
quote_cloud()
quote_cloud(search = "graph")
quote_cloud(max.words = 10)
```
<span id="page-4-1"></span>quote\_topics *List the topics of the quotes data base*

#### Description

List the topics of the quotes data base

#### Usage

quote\_topics(subtopics = FALSE)

#### Arguments

subtopics logical; if TRUE the subtopics are printed as well with the associated topic

#### Examples

```
quote_topics()
quote_topics(TRUE)
```
#### Description

This function takes a search pattern (can use regular expressions) and returns all quotes that match the pattern. By default all fields are included in the search. If fuzzy is FALSE, then only exact matches are returned (case sensitive).

A convenient wrapper for search quotes that by default returns all quotes

#### Usage

```
search_quotes(search, ignore_case = TRUE, fuzzy = FALSE, fields = NULL, ...)
search_text(search, fuzzy = FALSE, ...)
get\_quotes(search = ".*", ...)
```
#### Arguments

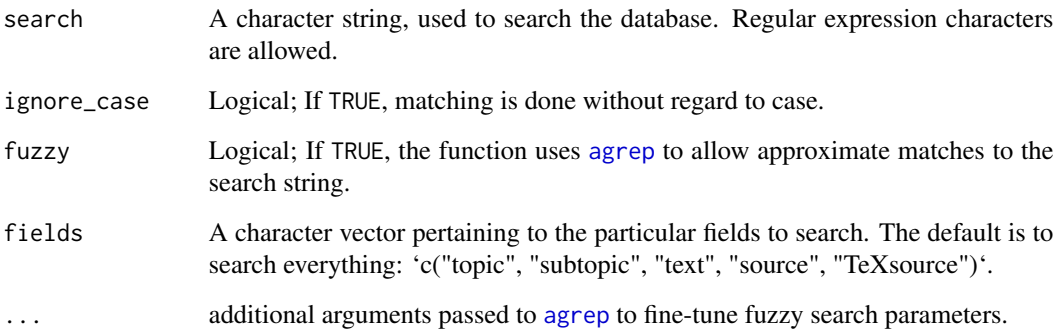

#### Value

A data frame (also with class 'statquote') object containing all quotes that match the search parameters.

A data frame (also with class 'statquote') object containing all quotes. This is meant to be assigned to name rather than printed.

#### See Also

[agrep](#page-0-0), [statquote](#page-6-1), [quote\\_topics](#page-4-1), [quotes](#page-3-1)

#### <span id="page-6-0"></span>statquote 7 a.C. 2006 a.C. 2006 a.C. 2006 a.C. 2006 a.C. 2006 a.C. 2006 a.C. 2006 a.C. 2006 a.C. 2006 a.C. 200

#### Examples

```
search_quotes("^D") # regex to find all quotes that start with "D"
search_quotes("Tukey") #all quotes with "Tukey"
search_quotes("bad answer", fuzzy = TRUE) # fuzzy match
# to a data.frame
out <- search_quotes("bad answer", fuzzy = TRUE)
as.data.frame(out)
qdb <- get_quotes()
nrow(qdb)
names(qdb)
```
#### <span id="page-6-1"></span>statquote *Function to display a randomly chosen statistical quote*

#### Description

This function displays a randomly statistical quote from a collection. The quotations are classified by topics

#### Usage

```
statquote(ind, topic = NULL, source = NULL)
## S3 method for class 'statquote'
print(x, width = NULL, ...)## S3 method for class 'statquote'
as.data.frame(x, row.names = NULL, optional = FALSE, ...)
```
#### Arguments

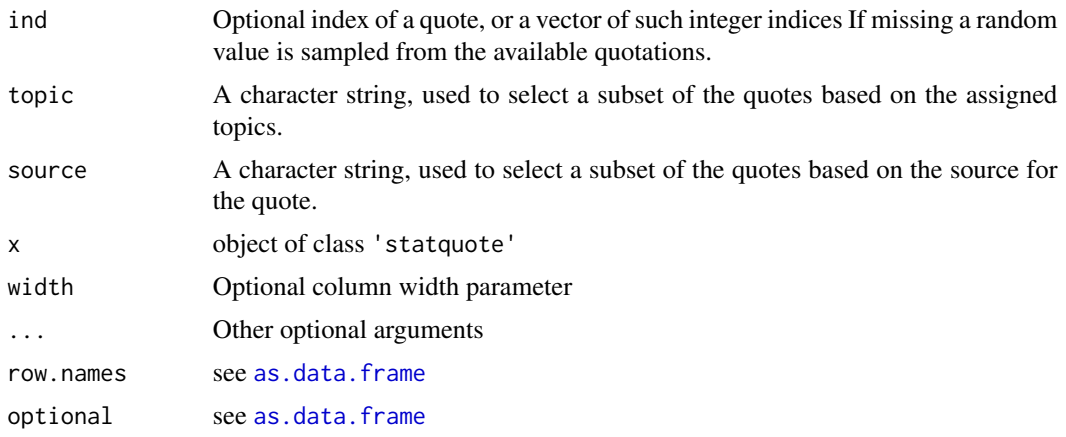

#### <span id="page-7-0"></span>Value

A character vector containing one randomly selected quote from the included data set. It is of class statquote for which an S3 print method will be invoked.

#### See Also

[quote\\_topics](#page-4-1), [search\\_quotes](#page-5-1), [quotes](#page-3-1), Inspired by: gaussfact (https://github.com/eddelbuettel/gaussfacts), [fortune](#page-0-0)

#### Examples

```
set.seed(1234)
statquote(123)
statquote(source="Tukey")
statquote(topic="science")
statquote(topic="history")
```
# <span id="page-8-0"></span>Index

∗ datasets quotes, [4](#page-3-0) agrep, *[6](#page-5-0)*

as.data.frame, *[7](#page-6-0)* as.data.frame.statquote *(*statquote*)*, [7](#page-6-0) as.latex, [2](#page-1-0) as.markdown, [3](#page-2-0)

find\_duplicate\_quotes, [3](#page-2-0) fortune, *[8](#page-7-0)*

get\_quotes *(*search\_quotes*)*, [6](#page-5-0)

print.statquote *(*statquote*)*, [7](#page-6-0)

quote\_cloud, [4](#page-3-0) quote\_topics, *[5](#page-4-0)*, [5,](#page-4-0) *[6](#page-5-0)*, *[8](#page-7-0)* quotes, [4,](#page-3-0) *[5,](#page-4-0) [6](#page-5-0)*, *[8](#page-7-0)*

search\_quotes, *[2,](#page-1-0) [3](#page-2-0)*, *[5](#page-4-0)*, [6,](#page-5-0) *[8](#page-7-0)* search\_text *(*search\_quotes*)*, [6](#page-5-0) sprintf, *[2,](#page-1-0) [3](#page-2-0)* statquote, *[2,](#page-1-0) [3](#page-2-0)*, *[5,](#page-4-0) [6](#page-5-0)*, [7](#page-6-0)

wordcloud, *[5](#page-4-0)*